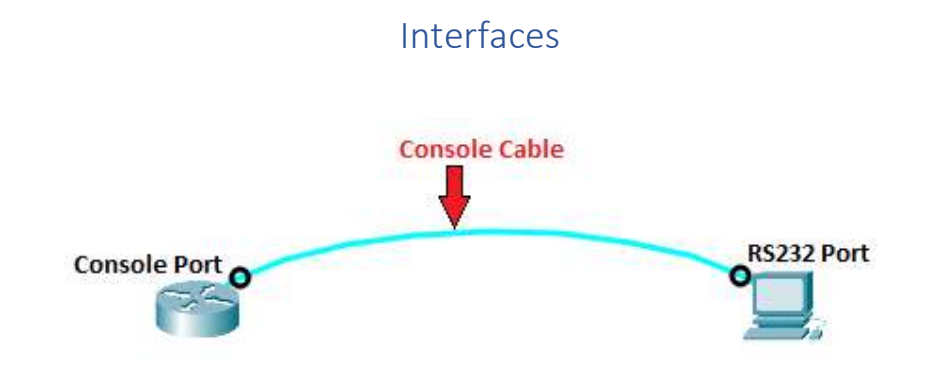

Router# show ip inter brief

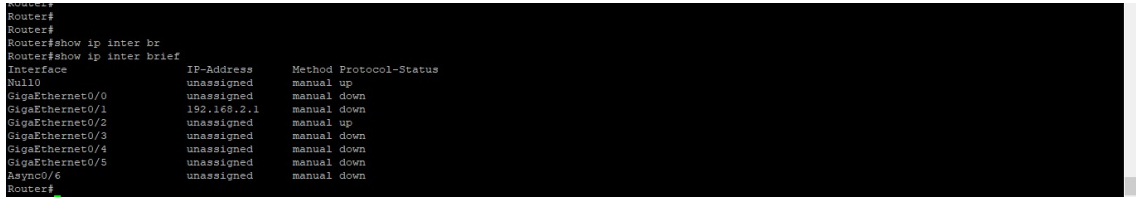